Das folgende Minimalprogramm für den TI83+ berechnet die Wahrscheinlichkeit

$$
S = \sum_{X=A}^{B} {N \choose X} P^X (1-P)^{N-X}
$$

Bem.: Das Zeichen → erhalten Sie durch Drücken der Taste STO (Store)

```
PROGRAM:BINOMIAL 
:Input "N ",N 
:Input "P ",P 
:Input "UNT GRENZE ",A 
:Input "OB GRENZE ",B 
:0→S 
:For(X,A,B)::S+N nCr X^*P^*X^*(1-P)^*(N-X) \rightarrow S:End 
:Disp "WKEIT ",S
```
Ein Beispiel eines Programmablaufs:

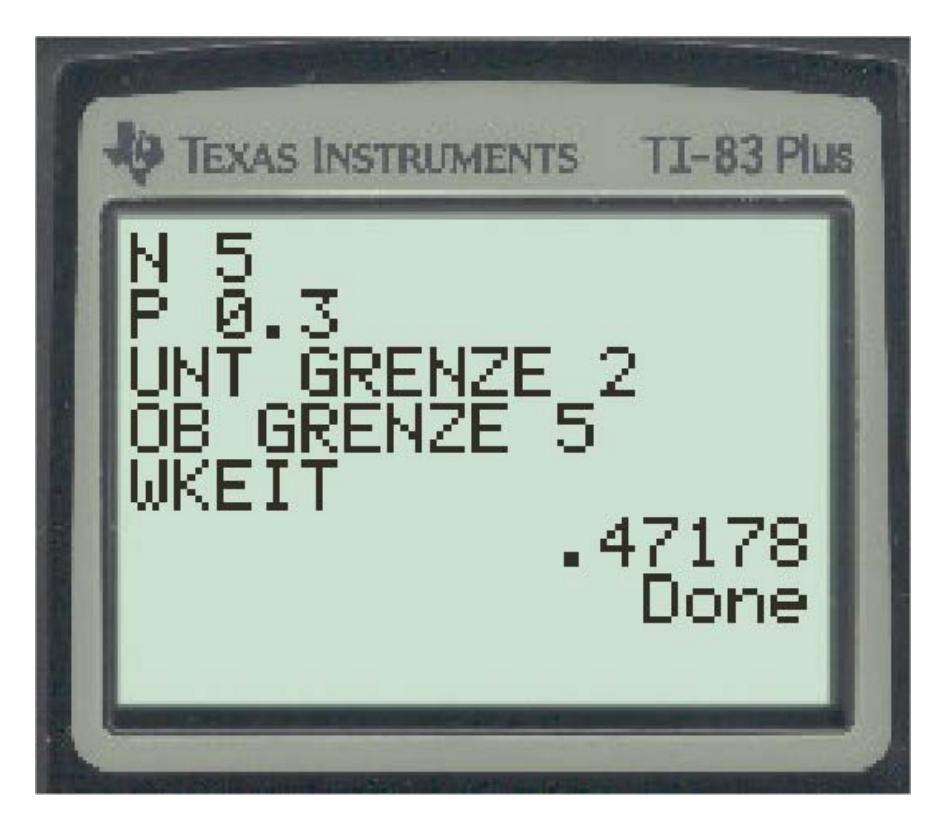